# **Adobe Photoshop 2022 (version 23) Serial Key X64**

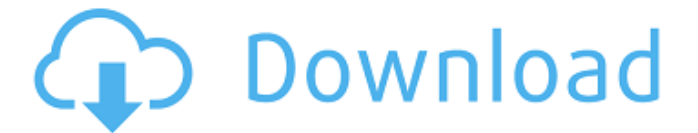

#### **Adobe Photoshop 2022 (version 23) With Serial Key [Updated-2022]**

In this article, we'll examine how you can use Photoshop to prepare images for your online presence. If you are just getting started with Adobe Photoshop you might want to first take a look at the links below that explain how to use Photoshop. Benefits of Photoshop Adobe Photoshop is known for its thorough and powerful image manipulation software. It has many advantages and its uses are evolving in different directions. 1. Photoshop is a vector based image editing program that can do everything Illustrator can do. Many designers understand the difference between a vector-based and raster image editor. A vector based image editing program, such as Illustrator or Adobe Illustrator, is meant to manipulate the graphical elements contained in a single type of image file, such as.jpg or.png. A raster-based image editing program, such as Photoshop, is meant to manipulate the pixels found in a single type of image file, such as.jpg,.png, or.tiff. However, Photoshop is a bitmap-editing program. What does this mean? As we'll discuss later, a bitmap image is actually raster-based. However, not all images that a user may work with may be a bitmap, which means not all images are necessarily raster-based. One of the greatest advantages of a vector-based image editing program like Illustrator or Photoshop is that it can be re-sized to any size without any loss of quality. Figure 1. Figure 2. Figure 3. If a user resizes an image in Illustrator or Photoshop with pixel-based methods, such as simply duplicating and pasting pixels into different parts of the image, the quality of the resized image will decrease with each pixel size increase. If you have ever copied and pasted an image into a blank canvas from an enlargement you have seen this effect. For example, if you took a photograph with an 8x10 inch print and duplicated the image and pasted it into a 6x8" canvas, the image quality will be noticeably different than it was in the original. See Figure 4. Figure 4. A vector based image editing program such as Illustrator or Photoshop can draw its contents from a single image file. It will also save you time, because you don't have to resizes an image to a new size each time you add a graphical element to it. You

#### **Adobe Photoshop 2022 (version 23) Crack + [March-2022]**

Adobe is now not giving us access to the newest Adobe Creative Cloud version which is clearly an update to Photoshop. Adobe Photoshop Elements is a product that has been always there since I started using Photoshop. The most affordable and free version until today. Now, after many years of Photoshop, Photoshop Elements and Photoshop, they have stopped updating Photoshop. They just started marketing Photoshop and Photoshop Elements in a different way. Nowadays, I find a huge difference between Photoshop and Photoshop Elements. Elements is a graphics editor or a photo editor for photographers, hobbyists and for Web Design. Photoshop is an awesome professional photo editor for graphics designers, web designers and is used by many creative professionals Adobe Photoshop Elements 2020 is a good choice to those who don't need all the features of

Photoshop to do their work, but they want some of the best features available. Here you can find Photoshop Elements 2020 with Tutorials and How To's where Photoshop is used and this is a good option for those who are not familiar with Photoshop's interface or programming skills. Adobe Photoshop Elements 2020 Review – The Photoshop Elements 2019 Evaluation The launch of the Adobe Photoshop Elements 2020 has been announced in May 2017. If you are not familiar with the Photoshop Elements or Photoshop, Photoshop Elements may not look as sophisticated as Photoshop, but it is. You can find out more about Photoshop Elements in this article. Adobe Photoshop Elements is a lot cheaper than Photoshop, but is it the best option for you? For the price of a high-end smartphone, you can get all the features of Photoshop and the latest version of Photoshop Elements that have been announced in May 2017. You can download the adobe Photoshop Elements 2020 from here: What is the Photoshop Elements 2020? The Adobe Photoshop Elements is a choice if you don't need to do more than make some changes to photos or edit your photos in general. Elements is a simple to use editor that has all the features of the Adobe Photoshop. Elements lets you create stunning graphics, animate your photos and much more. Nowadays, Photoshop doesn't have all the features that Elements has. Elements has all the features of Photoshop since the version 5 and has been in the market since the year 2005. You can edit, create, change, retouch, resize or 388ed7b0c7

### **Adobe Photoshop 2022 (version 23) Crack With Full Keygen Download**

#[Add a property]: IPTC Information - Advanced Settings - Basic Settings - Add a Property - IPTC Media Type

### **What's New In?**

The Pen Tool allows you to create simple shapes or entire graphics. You can duplicate and edit them, after which you can select the copy or duplicate and paste them at any desired position. The Healing Brush corrects accidental image damage and text errors. Simply click on a specific area that you wish to repair and then click the brush icon. Make sure the area that you want to repair is highlighted and that the error is in focus. Don't drag the brush over the entire image; rather, zoom in and make a small selection, then brush in. You can also click the Healing Brush to activate the default brush first and then drag over the area that needs to be healed. This lets you see the progress of your work while using the Healing Brush. The Watercolor Tool is most effective for creating simple graphics and art. Use it to paint over areas in your image, fill in blank spots, apply new colors to select areas and blend many different colors to create a blended look. The Brush Tool is very useful when you want to paint or draw artwork. Use it to create a 2-D picture or to create a painting. The Brush options include size and flow. For example, you can change your brush size to create a brush that is too big or too small and the intensity of the paint that flows from it. The Healing Brush and the Clone Stamp can be used to repair accidents in an image. The clone stamp follows a pattern to create a new area in which you can copy pixels. The Healing Brush uses a different pattern, but works much like the clone stamp by following the pixels of the image. For example, the old area that you want to correct is selected and the Healing Brush is activated. You can choose whether or not to merge the pixels together. You can use the Spot Healing Brush for fixing image glitches, such as poor scanning or old ink that has been left behind. This tool is most effective on images that don't have color. Spot Healing Brush can also be used to remove artifacts or objects from an image. The Spot Healing Brush actually finds the dark image areas and selects them. Use it to remove objects or items from your image. The Content-Aware Move Tool, also known as the Content-Aware Undo, is your undo button for an image. Use the Crop tool to remove unwanted areas from an image. Then use the Content-Aware Move tool to replace those areas with selections or other images.

## **System Requirements For Adobe Photoshop 2022 (version 23):**

Please note that the system requirements for Mac OS X versions 10.4 and 10.5 are less than those for Windows. Mac OS X 10.4 and 10.5 users should use the Mac OS X Universal Binary DVD ISO image FINAL FANTASY XIV is only playable on the following systems: --Mac OS X 10.4.11 or later --Mac OS X 10.5.4 or later --x86/i386 Mac OS X 10.4.11 and 10.5.4 are recommended.

<https://www.careerfirst.lk/sites/default/files/webform/cv/latokurt395.pdf> [https://www.vevioz.com/upload/files/2022/07/bURUThyw4te1cIaK454d\\_05\\_28d7835277c6b4b94a702](https://www.vevioz.com/upload/files/2022/07/bURUThyw4te1cIaK454d_05_28d7835277c6b4b94a70266bbf266f61_file.pdf) [66bbf266f61\\_file.pdf](https://www.vevioz.com/upload/files/2022/07/bURUThyw4te1cIaK454d_05_28d7835277c6b4b94a70266bbf266f61_file.pdf) <https://pinpoint-health.co.uk/sites/default/files/webform/jobs/cv/Adobe-Photoshop-2021.pdf> [http://chat.xumk.cn/upload/files/2022/07/Twepm74S2lpvvLEL3bwz\\_05\\_551e078f2bcda291ac1ec9f98](http://chat.xumk.cn/upload/files/2022/07/Twepm74S2lpvvLEL3bwz_05_551e078f2bcda291ac1ec9f98d713cd0_file.pdf) [d713cd0\\_file.pdf](http://chat.xumk.cn/upload/files/2022/07/Twepm74S2lpvvLEL3bwz_05_551e078f2bcda291ac1ec9f98d713cd0_file.pdf) <https://wakelet.com/wake/rKZ-ddmhbaUfSiucydt7s> <https://copyright.uottawa.ca/system/files/webform/promgiu434.pdf> <https://expressionpersonelle.com/photoshop-cs3-crack-mega-free-license-key-free-mac-win/> <http://cefcredit.com/?p=26262> <http://joshuatestwebsite.com/photoshop-2021-version-22-4-2-jb-keygen-exe-win-mac-updated-2022/> <https://openaidmap.com/photoshop-2022-version-23-2-with-license-key-free-download-final-2022/> <https://trello.com/c/IEpgp24e/51-adobe-photoshop-2021-version-223-crack-full-version-product-key> [http://sonsfaldie.yolasite.com/resources/Adobe-Photoshop-2021-Version-2231-Mem-Patch--Free-](http://sonsfaldie.yolasite.com/resources/Adobe-Photoshop-2021-Version-2231-Mem-Patch--Free-Download-For-Windows-2022.pdf)[Download-For-Windows-2022.pdf](http://sonsfaldie.yolasite.com/resources/Adobe-Photoshop-2021-Version-2231-Mem-Patch--Free-Download-For-Windows-2022.pdf) [https://orbeeari.com/adobe-photoshop-2021-version-22-5-patch-full-version-license-key-full](https://orbeeari.com/adobe-photoshop-2021-version-22-5-patch-full-version-license-key-full-download-pc-windows-updated-2022/)[download-pc-windows-updated-2022/](https://orbeeari.com/adobe-photoshop-2021-version-22-5-patch-full-version-license-key-full-download-pc-windows-updated-2022/) <https://www.careerfirst.lk/sites/default/files/webform/cv/wanalei478.pdf> <https://www.jbdsnet.com/photoshop-2021-version-22-full-license-activator-download-updated-2022/> [https://trello.com/c/BWWlsI2h/58-adobe-photoshop-2022-version-2301-crack-file-only-license-code](https://trello.com/c/BWWlsI2h/58-adobe-photoshop-2022-version-2301-crack-file-only-license-code-keygen)[keygen](https://trello.com/c/BWWlsI2h/58-adobe-photoshop-2022-version-2301-crack-file-only-license-code-keygen) [http://reddenegocios.garantizamifuturo.com/upload/files/2022/07/Ss2gEJOpD8cGaIjMOkf2\\_05\\_551e0](http://reddenegocios.garantizamifuturo.com/upload/files/2022/07/Ss2gEJOpD8cGaIjMOkf2_05_551e078f2bcda291ac1ec9f98d713cd0_file.pdf) [78f2bcda291ac1ec9f98d713cd0\\_file.pdf](http://reddenegocios.garantizamifuturo.com/upload/files/2022/07/Ss2gEJOpD8cGaIjMOkf2_05_551e078f2bcda291ac1ec9f98d713cd0_file.pdf) <https://desolate-temple-36438.herokuapp.com/jahyud.pdf> <https://xtc-hair.com/adobe-photoshop-2022-version-23-4-1-hack-3264bit/> <https://www.taigabuilding.com/sites/default/files/webform/resume/hazgavr931.pdf> <https://mandarinrecruitment.com/system/files/webform/aricon970.pdf> <http://fede-percu.fr/adobe-photoshop-2022-version-23-4-1-download-latest/> <https://gracepluscoffee.com/photoshop-cc-2015-mem-patch-activation-for-windows-latest-2022/> [https://shapshare.com/upload/files/2022/07/HTv87lnYuHyv3XCzTJD8\\_05\\_551e078f2bcda291ac1ec9f9](https://shapshare.com/upload/files/2022/07/HTv87lnYuHyv3XCzTJD8_05_551e078f2bcda291ac1ec9f98d713cd0_file.pdf) [8d713cd0\\_file.pdf](https://shapshare.com/upload/files/2022/07/HTv87lnYuHyv3XCzTJD8_05_551e078f2bcda291ac1ec9f98d713cd0_file.pdf) <https://www.careerfirst.lk/sites/default/files/webform/cv/glorfar818.pdf> <https://soulattorney.com/photoshop-2021-version-22-2-keygen-generator-free-download-x64/> <https://volektravel.com/photoshop-2022-version-23-keygen-crack-setup/> [https://delicatica.ru/2022/07/05/photoshop-cc-2015-version-18-with-license-key-license-keygen-for](https://delicatica.ru/2022/07/05/photoshop-cc-2015-version-18-with-license-key-license-keygen-for-pc/)[pc/](https://delicatica.ru/2022/07/05/photoshop-cc-2015-version-18-with-license-key-license-keygen-for-pc/)

<https://afternoon-waters-51624.herokuapp.com/derana.pdf>

[https://www.reperiohumancapital.com/system/files/webform/Adobe-Photoshop-](https://www.reperiohumancapital.com/system/files/webform/Adobe-Photoshop-CC-2019-version-20_1.pdf)[CC-2019-version-20\\_1.pdf](https://www.reperiohumancapital.com/system/files/webform/Adobe-Photoshop-CC-2019-version-20_1.pdf)